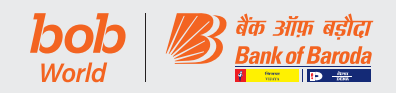

## 1. ईजीएम में प्रतिभागिता

बैंक ने केफिन टेक्नोलॉजी प्राइवेट लिमिटेड (KFin Technologies Private Limited), रजिस्ट्रार और ट्रांसफर एजेंट्स को असाधारण ......<br>आम बैठक के लिए वीडियो कॉन्फ्रेंसिंग की सुविधा प्रदान करने हेतु तथा ईजीएम के आयोजन के लिए एटेंडेंट इनेब्लर्स के लिए नियुक्त किया है।

वीसी/ ओएवीएम के संबंध में ईजीएम के परिपत्रों के प्रावधानों के अनुसरण में:

- ए) शेयरधारक, वीडियो कॉक्रेंसिंग से कनेक्ट करने के लिए उन्हें प्रदान की गई लॉगिन क्रेडेंशियल के जरिए बैठक में भाग ले सकते हैं। बैठक स्थल पर शेयरधारकों की भौतिक उपस्थिति की आवश्यकता नहीं है।
- **बी**) शेयरधारक की ओर से उपस्थित होने और वोट डालने के लिए प्रॉक्सी की नियुक्ति सुविधा उपलब्ध नहीं है। .
- सी) कॉर्पोरट्स निकाय वीसी/ ओएवीएम के माध्यम से ईजीएम में उपस्थित रहने के लिए प्राधिकृत प्रतिनिधियों को नियुक्त करने और भाग लेने तथा ई-वोटिंग के माध्यम से अपना वोट डालने के लिए पात्र हैं।
	- शेयरधारक नोटिस में उल्लिखित प्रक्रिया का पालन करते हए बैठक शुरू होने के 15 मिनट पहले ईजीएम में शामिल हो सकते हैं। ईजीएम में फीफो (FIFO) आधार पर 1000 तक शेयरधारक भाग ले सकते हैं।
	- बडे शेयरधारकों (2% या अधिक शेयरधारिता रखने वाले शेयरधारकों), प्रवर्तकों, संस्थागत निवेशकों, निदेशकों, प्रमुख प्रबंधकीय कर्मियों, लेखा परीक्षा समिति के अध्यक्षों, नामांकन और पारिश्रमिक समिति और हितधारक संबंध समिति. लेखा परीक्षकों आदि के संबंध में ईजीएम में फीफो के कारण प्रवेश पर कोई प्रतिबंध नहीं होगा।
	- ईजीएम में भाग लेने वाले शेयरधारकों (शेयरधारकों के लॉगिन) की गिनती बैंक ऑफ बडौदा सामान्य (शेयर और बैठक) विनियम, 1998 के तहत कोरम की गणना के उद्देश्य से की जाएगी।

ईजीएम आयोजन संबंधी नोटिस को बैंक की वेबसाइट www.bankofbaroda.in पर अपलोड किया गया है। नोटिस को स्टॉक एक्सचेंजों की वेबसाइटों, बीएसई लिमिटेड और नेशनल स्टॉक एक्सचेंज ऑफ इंडिया लिमिटेड की वेबसाइट क्रमश: <u>www.bseindia.com</u> और www.nseindi<u>a.com</u> पर भी एक्सेस किया जा सकता है। यह ई-वोटिंग एजेंसी मेसर्स केफिन टेक्नोलॉजी प्राइवेट लिमिटेड (M/s KFin Technologies Private Limited) की वेबसाइट https://evoting. kfintech.com पर भी उपलब्ध है।

## 1. EGM Participation

The Bank has appointed KFin Technologies Limited (KFIN), Registrars and Transfer Agents (RTA), to provide Video Conferencing facility for the EGM and the attendant enablers for conducting of the Meeting.

Pursuant to the provisions of the circulars of EGM on the VC / OAVM:

- a) Shareholders can attend the meeting through log in credentials provided to them to connect to Video Conferencing. Physical attendance of the Shareholders at the Meeting venue is not required.
- b) Appointment of proxy to attend and cast vote on behalf of the Shareholder is not available.
- c) Body Corporates are entitled to appoint authorised representatives to attend the EGM through VC/OAVM and participate thereat and cast their votes through e-voting.
	- The Shareholders can join the EGM -15- minutes before the time of the commencement of the Meeting by following the procedure mentioned in this Notice. Upto 1000 Shareholders will be able to join on a FIFO basis to the EGM.
	- There will no restrictions on account of FIFO entry into EGM in respect of large Shareholders (Shareholders holding 2% or more shareholding), Promoters, Institutional Investors, Directors, Key Managerial Personnel, the Chairpersons of the Audit Committee, Nomination and Remuneration Committee and Stakeholders Relationship Committee, Auditors etc.
	- The attendance of the Shareholders (Shareholders logins) attending the EGM will be counted for the purpose of reckoning the quorum under the Bank of Baroda General (Shares and Meeting) Regulations, 1998.

The Notice calling the EGM is being uploaded on the website of the Bank at www.bankofbaroda. in. The Notice can also be accessed from the websites of the Stock Exchanges i.e. BSE Limited and National Stock Exchange of India Limited at www.bseindia.com and www.nseindia.com respectively and is also available on the website of KFIN, the e-voting agency at the website address https://evoting.kfintech.com

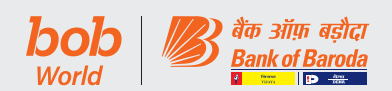

2. वीडियो कॉन्फ्रेंसिंग के माध्यम से ईजीएम से जुड़ने हेतु शेयरधारकों के लिए निर्देश:

शेयरधारक को मेसर्स केफिन द्वारा उपलब्ध कराए गए वीडियो कॉ ऊेंसिंग प्लेटफॉर्म के माध्यम से ईजीएम में भाग लेने की सुविधा प्रदान की जाएगी। शेयरधारक इसे https://emeetings.kfintech.com पर दूरस्थ ईवोटिंग क्रेडेंशियल्स का प्रयोग करते हुए "ईजीएम-वीडियो कॉक्रेंस एवं स्ट्रीमिंग" आइकॉन पर क्लिक कर एक्सेस कर सकते हैं। लॉगिन करने के बाद, शेयरधारकों को संबंधित इवेंट विवरण और बैंक का नाम चनना होगा। कृपया ध्यान दें कि जिन शेयरधारकों के पास ई-वोटिंग के लिए यूजर आईडी और पासवर्ड नहीं है या जो यूजर आईडी और पासवर्ड भूल गए हैं वे नोटिस में उल्लिखित दूरस्थ ई-वोटिंग निर्देशों का पालन करके इसे पुन: प्राप्त कर सकते हैं।

- शेयरधारकों को बेहतर अनुभव के लिए गूगल क्रोम/ फायरफॉक्स के साथ लैपटॉप/ स्मार्ट फोन के माध्यम से बैठक में शामिल होने के लिए प्रोत्साहित किया जाता है।
- कृपया नोट करें कि मोबाइल डिवाइस या टैबलेट या लैपटॉप या मोबाइल हॉटस्पॉट के माध्यम से जुडे प्रतिभागियों को उनके अपने नेटवर्क में अप-डाउन के चलते ऑडियो/ वीडियो में खराबी (बंद/रुक-रुक कर आने) की समस्या का सामना करना पड सकता है। अत: उपर्युक्त समस्याओं से बचने के लिए स्टेबल वाई-फ़ाई या लैन कनेक्सन का उपयोग करें।

ऐसे शेयरधारक जो वीडियो कॉन्फ्रेंसिंग (वीसी)/ अन्य ऑडियो विजुअल माध्यमों (ओएवीएम) से बैठक में भाग लेने में असमर्थ हैं वे ईजीएम की कार्यवाही का लाइव वेबकास्ट अपने रिमोट ई-वोटिंग विवरणों का उपयोग करते हुए केफिन की ई-वोटिंग वेबसाइट https:// emeetings.kfintech.com पर लॉगिन कर देख सकते हैं।

## INSTRUCTIONS FOR THE SHAREHOLDERS FOR ATTENDING THE EGM THROUGH VIDEO **CONFERENCING:**

Shareholder will be provided with a facility to attend the EGM through video conferencing platform provided by KFin. Shareholders may access the same at https://emeetings.kfintech.com by clicking the icon of "EGM-Video Conference & Streaming" by using the remote evoting credentials. Upon login, shareholders need to select respective event details and name of the Bank. Please note that the Shareholders who do not have the User ID and Password for e-Voting or have forgotten the User ID and Password may retrieve the same by following the remote e-Voting instructions mentioned in the notice.

- Shareholders are encouraged to join the Meeting through Laptops/Smart phones with Google Chrome/Firefox for better experience.
- Please note that participants connecting from Mobile Devices or Tablets or through Laptop connecting via Mobile Hotspot may experience Audio/Video loss due to fluctuation in their respective network. It is therefore recommended to use Stable Wi-Fi or LAN Connection to mitigate any kind of aforesaid glitches.

Shareholders who are not able to join this Meeting over VC/OAVM will be able to view the live webcast of proceedings of EGM by logging on the e-voting website of Kfin at https://emeetings.kfintech.com using their remote e-voting credentials.